# SQL: Accounts Receivable for Dates of Service

Last Modified on 01/06/2022 9:42

Practicum

 There are **two versions** of this SQL: Firebird and MySQL. The MySQL version only applies to clients who are BETA testing MySQL. All other Practices should continue to use the Firebird version of this code. Click to expand and copy the code you need. If you are unsure which code to use, please check with your Practice Administrator.

# About

This report shows the CURRENT aging for a set of PAST date of service transactions that you specify.

A sample image of this SQL report run in the Database Viewer is shown below:

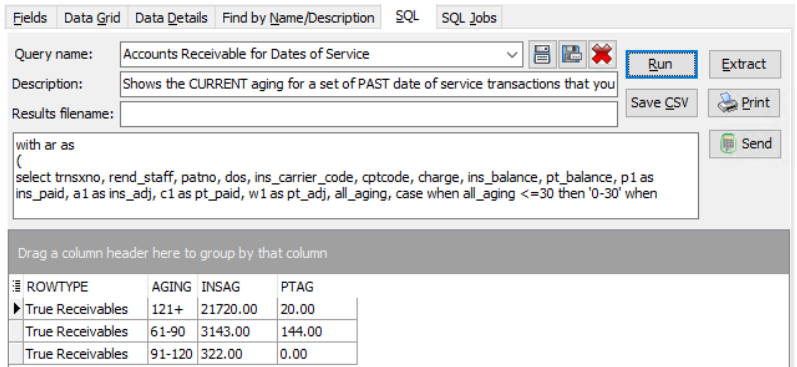

# **Caveats**

- Insurance amounts age between **the date of service and today**.
- Patient amounts age between **the date of patient responsibility and today**.
- **The date range that you set does not create or recreate your historical aging**. For example, if you run this report for 1/1/2018-12/31/2018 on 3/1/2019, it will show you how receivables from 2018 look on 3/1/19. There will be nothing in the insurance side in your 0-30 and 30-60 buckets because no date between 1/1/2018 and 12/31/2018 is under 60 days from 3/1/2019.
- To see "where are all my receivables currently?" choose the complete date range that you have been running OP (i.e. from date = started using OP date; to date = today).
- An "Unvoided PLA" row means you have not voided and reassigned practice level adjustments. See **Billing Transaction Analysis: Practice Level Adjustment** for more information.

#### SQL Code: Firebird

To highlight and copy the code below to your clipboard, simply click the **Copy** button.

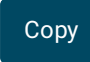

#### with ar as

```
(
select trnsxno, rend staff, patno, dos, ins_carrier_code, cptcode, charge, ins_balance, pt_balance, p1 as ins_paid, a1 as i
ns_adj, c1 as pt_paid, w1 as pt_adj, all_aging, case when all_aging <=30 then '0-30' when all_aging >30 and all_aging <
=60 then '31-60' when all_aging >60 and all_aging <=90 then '61-90' when all_aging >90 and all_aging <=120 then '91-
120' else '121+' end as aging from
```
(

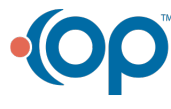

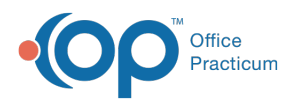

select b.\*, case when ins\_balance  $>= 0.01$  then cast('today' as date)-dos when pt\_balance  $>= 0.01$  then cast('today' as date)- coalesce(pt\_resp\_date,dos) end as all\_aging from

```
(
```
select a  $*$  from

(

select trnsxno,staffname as rend\_staff, patno, date1 as DOS, ins\_carrier\_code, cptcode, charge, tx\_balance as ins\_bala nce, copaybalance as pt\_balance, coalesce(p,0) as p1, coalesce(a,0) as a1, coalesce( c,0) as c1,coalesce(w,0) as w1 fro m (select

trnsxno, patno, rend\_addr\_id, cptcode, date1, ins\_carrier\_code, charge, tx\_balance, copaybalance from archive\_transact ions where date1 between :startdate and :enddate and cptcode not in ('1','2','3','4') and archive flag = 1) at1 left outer join (select txnopaid, sum(payment) as p, sum(adjustment) as a, sum(copayrecd) as c, sum(copayadjustment) as w from a rchive transactions where archive  $flag = 1$  group by txnopaid) at2 on at2.txnopaid = at1.trnsxno

left outer join

staff1 on staff1.staffid = at1.rend addr id

) a

where abs(charge -  $p1-a1-c1-w1$ ) >=0.01 and (ins\_balance >= 0.01 or pt\_balance >=0.01)

) b

left outer join

(select txnopaid, max(date1) as pt\_resp\_date from archive\_transactions where cptcode ='4' and archive\_flag = 1 group by txnopaid) at3 on b.trnsxno = at3.txnopaid

) c

where patno >99

), patadj as

(

select trnsxno, rend\_staff, patno, dos, ins\_carrier\_code, cptcode, charge, ins\_balance, pt\_balance, p1 as ins\_paid, a1 as i ns\_adj, c1 as pt\_paid, w1 as pt\_adj, all\_aging, case when all\_aging <=30 then '0-30' when all\_aging >30 and all\_aging <  $=60$  then '31-60' when all aging  $>60$  and all aging  $<=90$  then '61-90' when all aging  $>90$  and all aging  $<=120$  then '91-120' else '121+' end as aging from

```
(
```
(

select b.\*, case when ins\_balance  $>= 0.01$  then cast('today' as date)-dos when pt\_balance  $>= 0.01$  then cast('today' as date)- coalesce(pt\_resp\_date,dos) end as all\_aging from

select a.\* from

( select trnsxno,staffname as rend\_staff, patno, date1 as DOS, ins\_carrier\_code, cptcode, charge, tx\_balance as ins\_bala nce, copaybalance as pt\_balance, coalesce(p,0) as p1, coalesce(a,0) as a1, coalesce( c,0) as c1,coalesce(w,0) as w1 fro

m (select

```
trnsxno, patno, rend_addr_id, cptcode, date1, ins_carrier_code, charge, tx_balance, copaybalance from archive_transact
ions where date1 between :startdate and :enddate and cptcode not in (1', 2', 3', 4') and archive flag = 1) at1
left outer join
(select txnopaid, sum(payment) as p, sum(adjustment) as a, sum(copayrecd) as c, sum(copayadjustment) as w from a
rchive transactions where archive flag = 1 group by txnopaid) at2 on at2.txnopaid = at1.trnsxno
left outer join
staff1 on staff1.staffid = at1.rend addr id
```
) a

where abs(charge -  $p1-a1-c1-w1$ ) $> = 0.01$  and (ins\_balance  $> = 0.01$  or pt\_balance  $> = 0.01$ )

) b

left outer join

(select txnopaid, max(date1) as pt\_resp\_date from archive\_transactions where cptcode ='4' and archive\_flag = 1 group by txnopaid) at3 on b.trnsxno = at3.txnopaid

) c

where  $patno = -5$ )

select 'True Receivables' as rowtype, aging, sum(ins balance) as insag, sum(pt balance) as ptag from ar group by aging union

select 'Unvoided PLA' as rowtype, aging, sum(ins\_balance) as insag, sum(pt\_balance) as ptag from patadj group by agin g

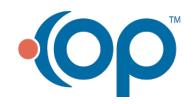

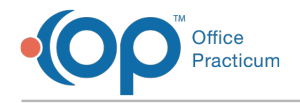

### SQL Code: MySQL

To highlight and copy the code below to your clipboard, simply click the **Copy** button.

Copy

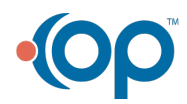

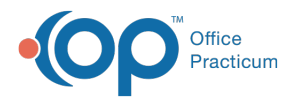

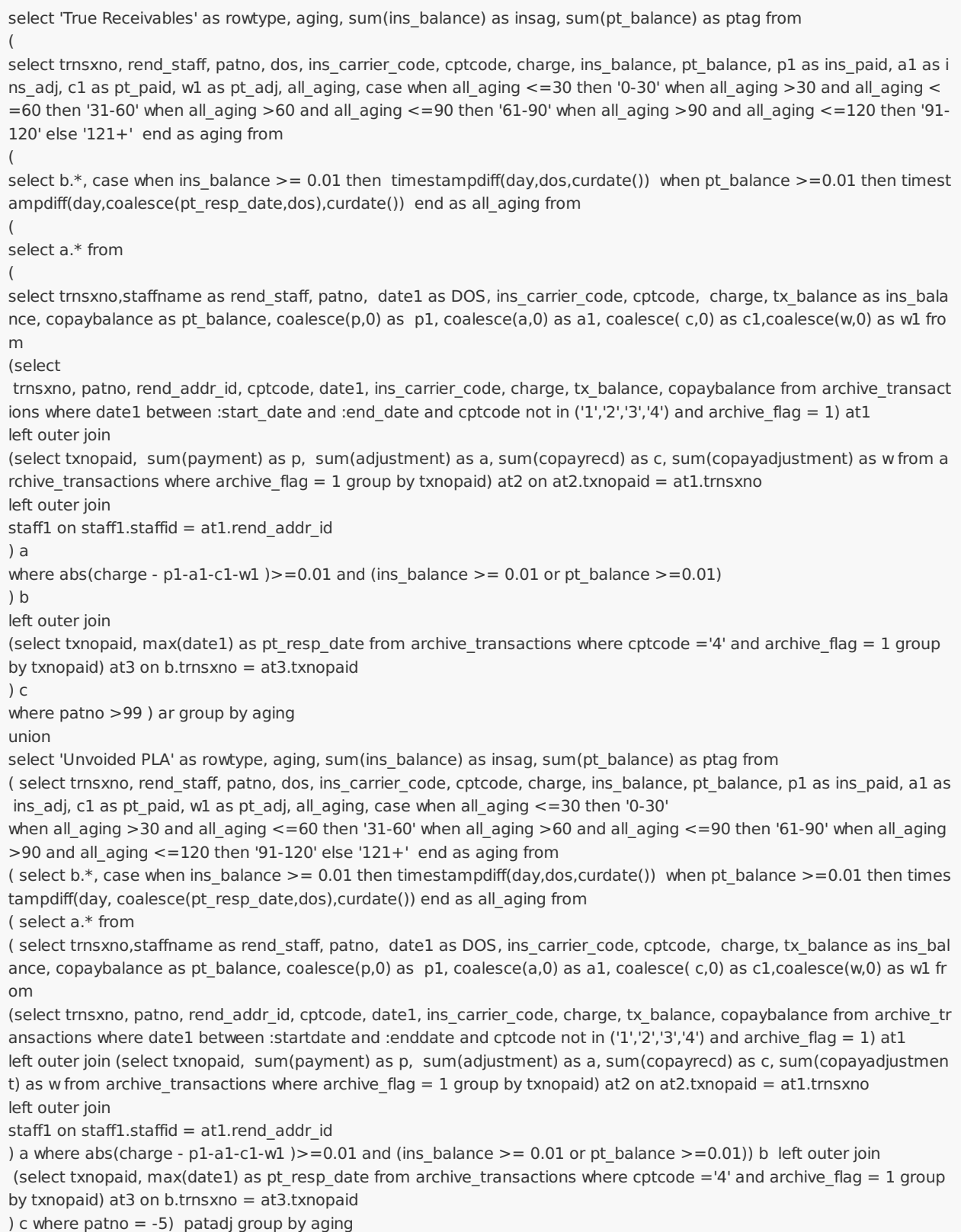

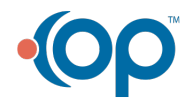